# **QGIS Application - Bug report #15584 Intersection tool ignores selected features in intersect layer**

*2016-09-20 12:59 AM - Frank Sokolic*

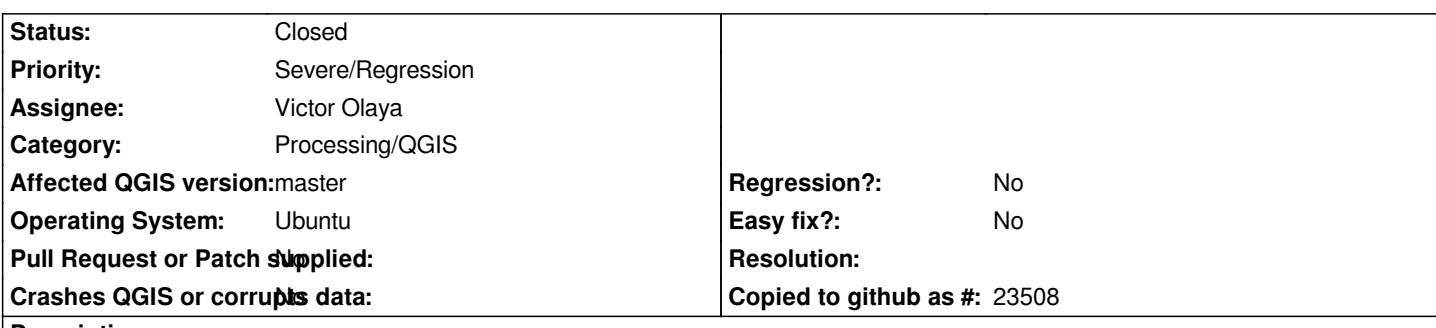

#### **Description**

*The Intersection tool ignores features that are selected in the Intersect Layer and performs the intersect on all features in the intersect layer. Selected features in the Input Layer are handled correctly and the intersect is only performed on the selected features in the input layer.*

*This applies to both* **Vector > Geoprocessing Tools > Intersection** *and* **Processing Toolbox > QGIS geoalgorithms > Vector overlay tools > Intersection***.*

*I feel that this is a regression from the ftools version where selected features in both the Input and Intersect layers are taken into account.*

### **Associated revisions**

**Revision 7370ade7 - 2016-10-04 09:25 AM - Victor Olaya**

*[processing] use only selected features for spatial index*

*fixes #15584*

**Revision 90db2464 - 2016-10-18 03:55 PM - Victor Olaya**

*[processing] use only selected features for spatial index*

*fixes #15584*

#### **History**

#### **#1 - 2016-09-20 01:12 AM - Victor Olaya**

*- Status changed from Open to In Progress*

*I can confirm that it works like that. Just checked, and the issue seems to be in the spatial index. It is created with all features for the Intersect Layer, instead of just the selected ones.*

*Should be easy to fix. I will do it and close the ticket when ready.*

*Thanks!*

## **#2 - 2016-10-04 03:09 AM - Victor Olaya**

*- Status changed from In Progress to Closed*

*Fixed in changeset commit:"7370ade7513fb1e9a4b6dd8ec51224b5c29b7754".*